# Prior Month ProCard Statement Guide

Step-by-step guide to accessing your ProCard Statement from past months

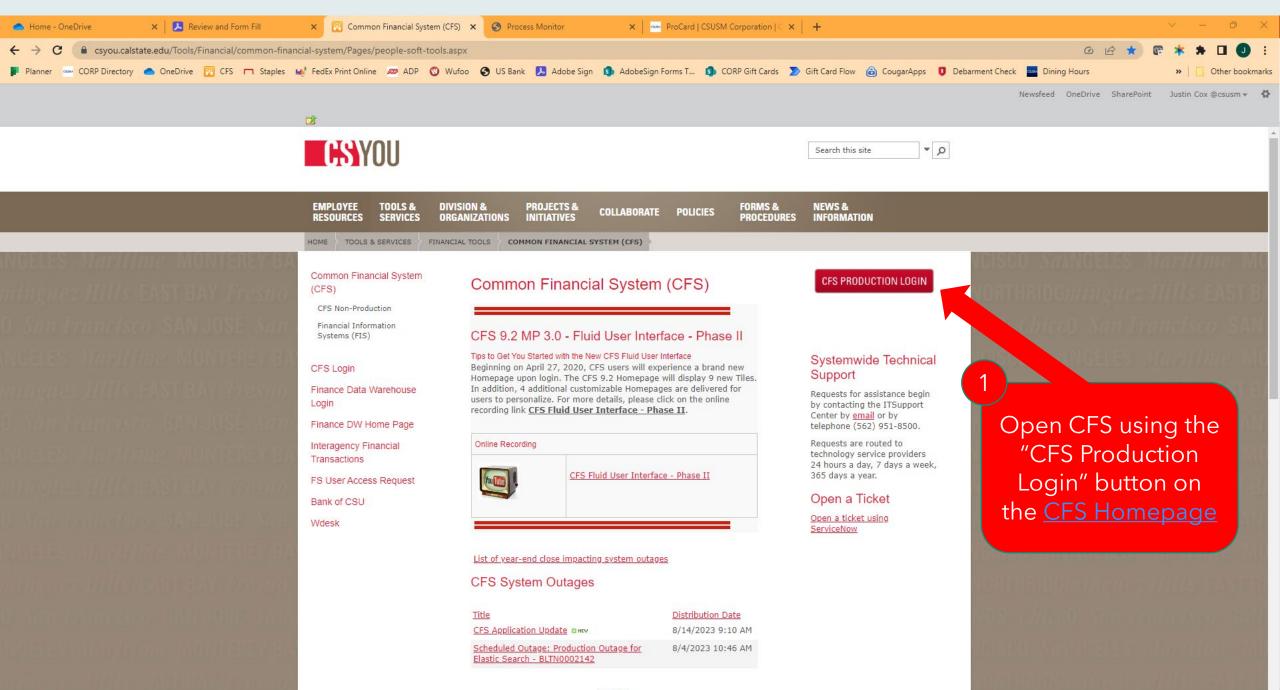

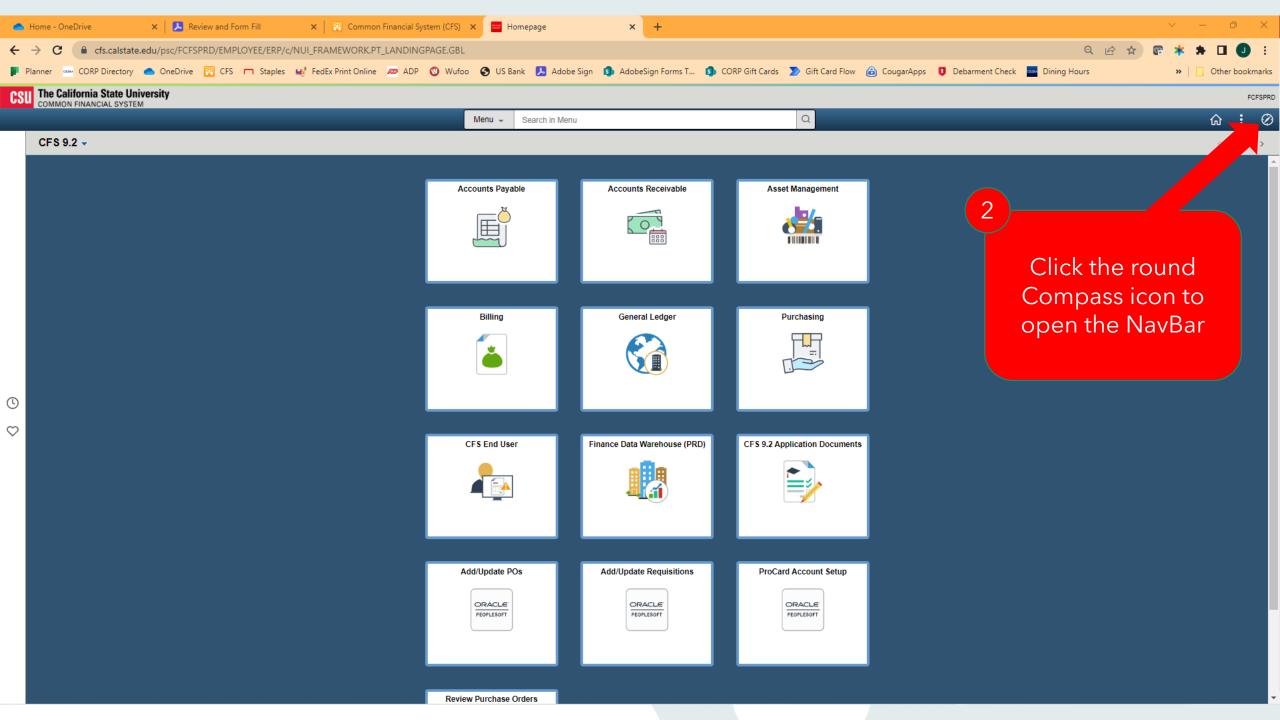

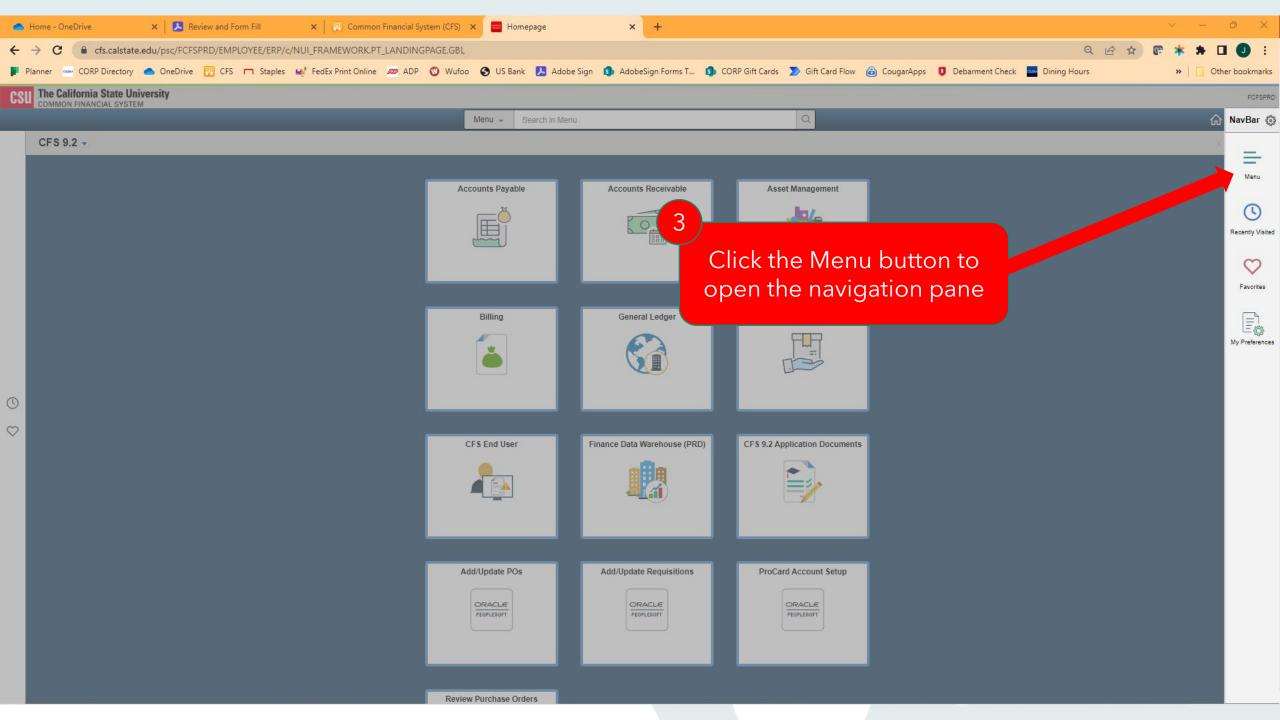

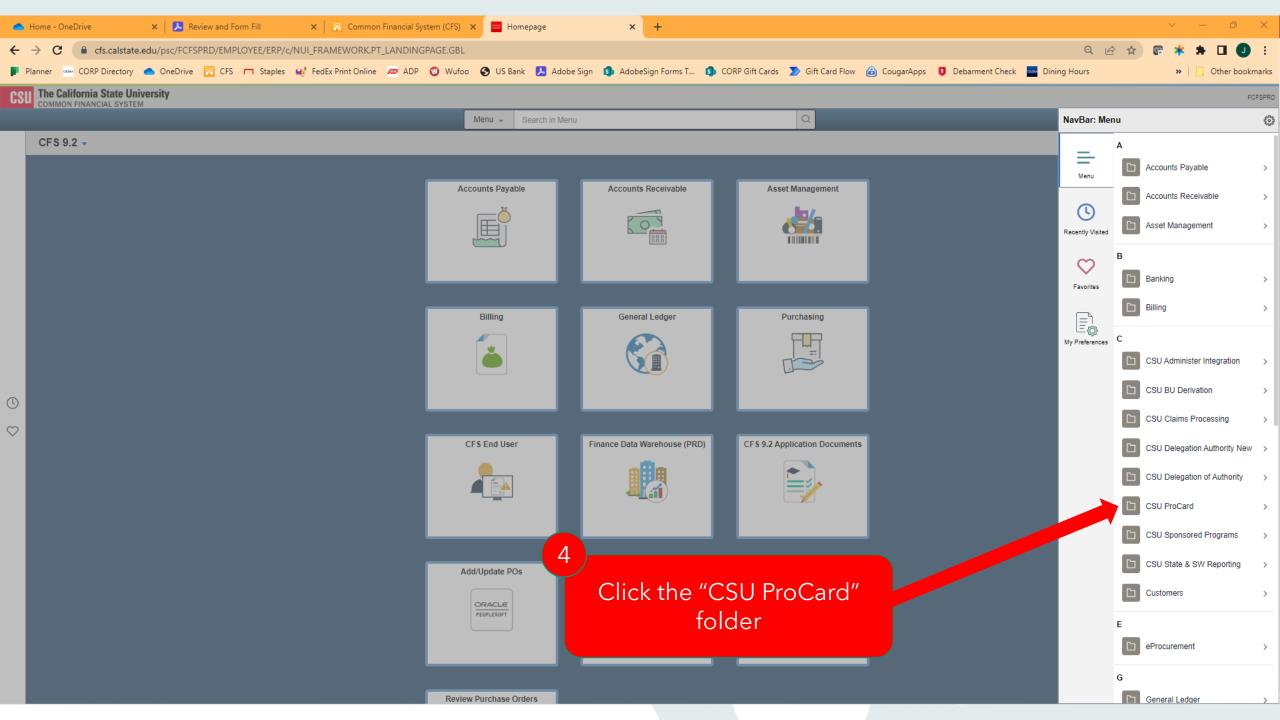

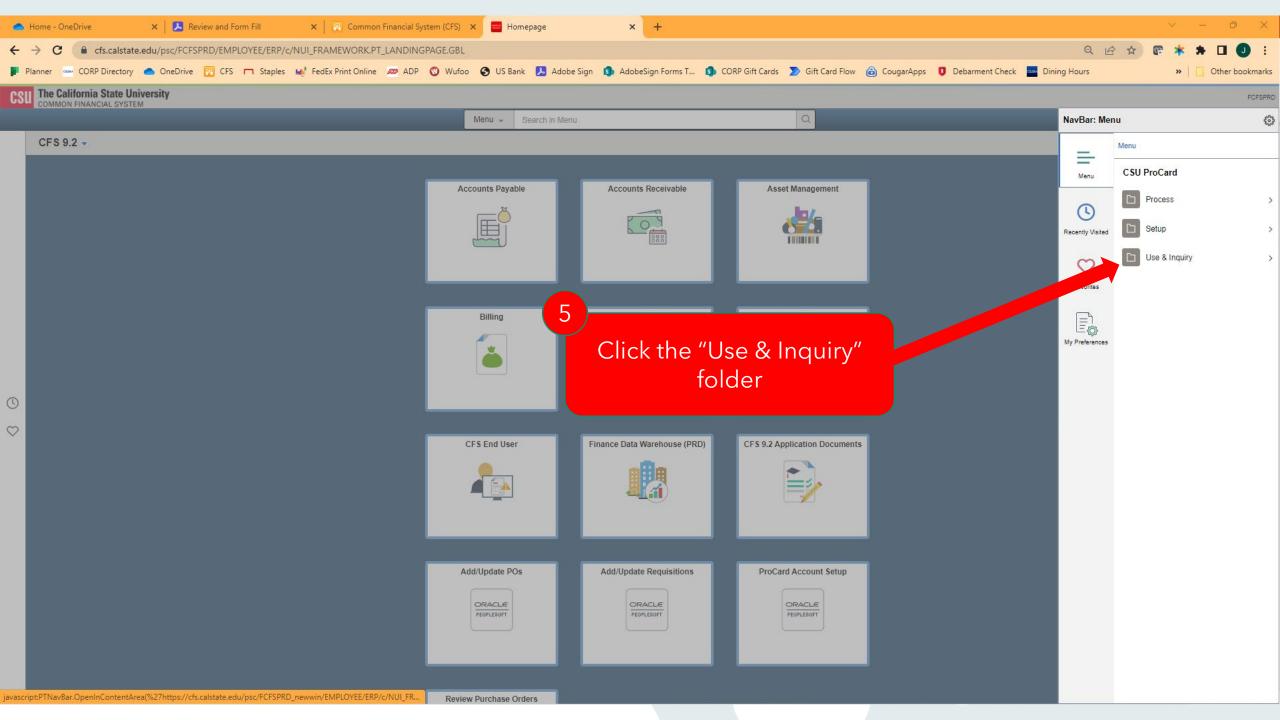

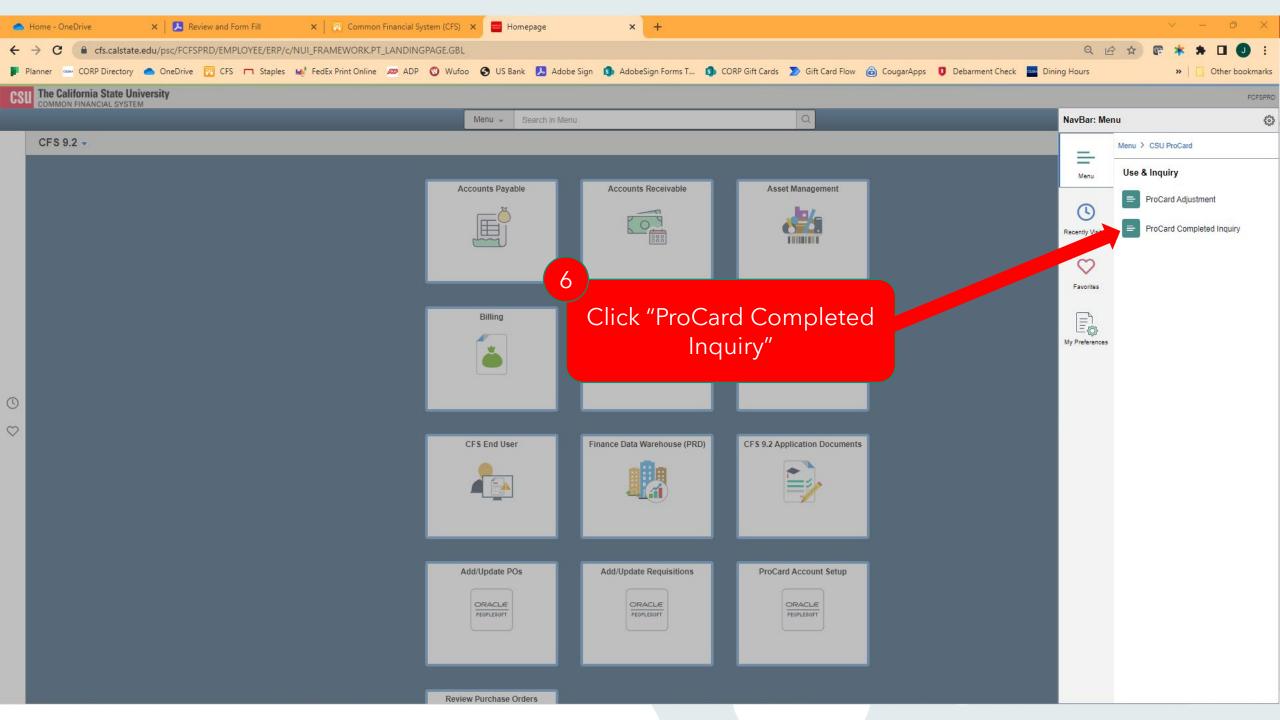

| 📥 Home - One                      | 2Drive x Keview and Form Fill x E Common Financial System (CFS) x S ProCard Completed Inquiry x +                                                                                                    | $\sim$   | —   | đ        | 2      | K    |
|-----------------------------------|----------------------------------------------------------------------------------------------------|----------|-----|----------|--------|------|
| $\leftrightarrow$ $\rightarrow$ C | 🔒 cfs.calstate.edu/psp/FCFSPRD/EMPLOYEE/ERP/c/CSU_PROCARD.CSU_PROCRD_INQ.GBL                                                                                                    | *        | *   |          | D      | :    |
| Planner 🚥                         | CORP Directory 🜰 OneDrive 🛐 CFS 🗂 Staples 🐭 FedEx Print Online 📨 ADP 🔇 Wufoo 🔇 US Bank 🧏 Adobe Sign 🗐 AdobeSign Forms T 🧊 CORP Gift Cards ಶ Gift Card Flow 🙆 CougarApps 🏮 Debarment Check 🏧 Dining Hours | <b>»</b> |     | Other bo | ookmar | rks  |
| CSU The Calif                     | ifornia State University<br>FINANCIAL SYSTEM                                                                                                    |          |     |          | FCFS   | PRD  |
|                                   | ProCard Completed Inquiry Page                                                                                                    | ណ៍       | ን ሪ | ર        | : (    | Ø    |
|                                   |                                                                                                    |          | New | Windo    | N   F  | lelp |

# ProCard Completed Inquiry Page

Enter any information you have and click Search. Leave fields blank for a list of all values.

| Find an Exi                       | isting Value   |                    |          |        |                      |
|-----------------------------------|----------------|--------------------|----------|--------|----------------------|
| <ul> <li>Search Criter</li> </ul> | ia             |                    |          | 7      |                      |
| Business Unit                     | = ¥            | SMURS              | Q        |        |                      |
| Origin                            | begins with 🗸  |                    | Q        |        | Enter your last name |
| Invoice Date                      | = •            |                    | İ        |        | Enter your last name |
| Last Name                         | begins with 🖌  | Hovis              |          |        |                      |
| First Name                        | begins with 🖌  |                    |          |        |                      |
| Invoice Number                    | begins with 🗸  |                    |          |        |                      |
| Case Sensitive                    | e              |                    |          |        |                      |
| Search C                          | lear Basic Sea | arch 🖉 Save Search | Criteria |        |                      |
|                                   |                |                    |          |        |                      |
|                                   |                |                    |          |        |                      |
|                                   |                |                    |          |        |                      |
|                                   | 8              |                    |          |        |                      |
|                                   |                |                    |          | 1      |                      |
|                                   |                | Cli                | ck "S    | earch" |                      |
|                                   |                |                    |          |        |                      |
|                                   |                |                    |          |        |                      |

| 📥 Home -                        | OneDriv  | e             | ×                     | Review and I     | orm Fill                | 🗙 🛛 🔡 Common F       | Financial System (CFS) 🗙 | S ProCard Completed Inqui | iry × +             |                   |                  |              |                 |              | ~     | —          | o ×             |
|---------------------------------|----------|---------------|-----------------------|------------------|-------------------------|----------------------|--------------------------|---------------------------|---------------------|-------------------|------------------|--------------|-----------------|--------------|-------|------------|-----------------|
| $\leftrightarrow \rightarrow c$ | ;        | cfs.calsta    | : <b>e.edu</b> /psp/F | CFSPRD/EM        | PLOYEE/ERP/c/           | CSU_PROCARD.CSU_P    | ROCRD_INQ.GBL            |                           |                     |                   |                  |              |                 | ର୍ଜ          | ☆ 💽 💈 | * *        | I I :           |
| Planner                         | CC       | RP Directory  | 📥 OneDr               | rive 📴 CFS       | Staples                 | 🙀 FedEx Print Online | 🛷 ADP 🕔 Wufoo            | 🕙 US Bank 😕 Adobe Sign    | 회 AdobeSign Forms T | 🗊 CORP Gift Cards | 🄊 Gift Card Flow | 🔒 CougarApps | Debarment Check | Dining Hours |       | »   📙 O    | )ther bookmarks |
| CSU The C                       | Califor  | nia State U   | niversity             |                  |                         |                      |                          |                           |                     |                   |                  |              |                 |              |       |            | FCFSPR          |
| COMIN                           | ION FIN  | ANCIAL SYST   | EM                    |                  |                         |                      |                          | ProCar                    | d Completed Inquiry | / Page            |                  |              |                 |              |       | <u>م</u> ( |                 |
|                                 |          |               |                       |                  |                         |                      |                          |                           |                     |                   |                  |              |                 |              |       |            | ndow   Help     |
| ProCard Co                      | mple     | ted Inqui     | y Page                |                  |                         |                      |                          |                           |                     |                   |                  |              |                 |              |       |            |                 |
| Enter any inform                | ation yo | ou have and o | lick Search. Le       | eave fields blar | ik for a list of all va | lues.                |                          |                           |                     |                   |                  |              |                 |              |       |            |                 |
| Find an E                       | xisting  | Value         |                       |                  |                         |                      |                          |                           |                     |                   |                  |              |                 |              |       |            |                 |
| ▼ Search Crit                   | eria     |               |                       |                  |                         |                      |                          |                           |                     |                   |                  |              |                 |              |       |            |                 |
| Business Un                     | it 💶 🕻   | •             | SMURS                 | (                | 2                       |                      |                          |                           |                     |                   |                  |              |                 |              |       |            |                 |
| Origi                           | n beg    | ins with 🖌    |                       | (                | 2                       |                      |                          |                           |                     |                   |                  |              |                 |              |       |            |                 |
| Invoice Dat                     | e =      | ~             |                       | Ē                | 1                       |                      |                          |                           |                     |                   |                  |              |                 |              |       |            |                 |
| Last Nam                        | e beg    | ins with 🖌    | Hovis                 |                  |                         |                      |                          |                           |                     |                   |                  |              |                 |              |       |            |                 |
| First Nam                       | e beg    | ins with 🖌    |                       |                  |                         |                      |                          |                           |                     |                   |                  |              |                 |              |       |            |                 |
| Invoice Numbe                   | r beg    | ins with 🗸    |                       |                  |                         |                      |                          |                           |                     |                   |                  |              |                 |              |       |            |                 |
| Case Sensit                     | ve       |               |                       |                  |                         |                      |                          | 9                         |                     |                   |                  |              |                 |              |       |            |                 |
|                                 |          | ן             | -                     |                  |                         |                      |                          |                           |                     | C II              |                  |              |                 |              |       |            |                 |
| Search                          | Clear    | Basic Sea     | ch 💷 Save             | Search Criteria  |                         |                      |                          | A list wi                 | II appeai           | r of all pa       | ast mon          | ths in v     | vhich           |              |       |            |                 |
| Search Results                  |          |               |                       |                  |                         |                      |                          | vou h                     | ad CORF             | ProCarc           | d Activit        | tv. Use      | the             |              |       |            |                 |
| View All                        |          |               |                       |                  |                         | -15 of 15 💙 🕨 🕨      |                          |                           |                     | column            |                  |              |                 |              |       |            |                 |
| Business Unit                   | Origin   | Invoice Da    | te Last Nam           | e First Name     | Invoice Number          | Cardmember Number    |                          |                           |                     |                   |                  |              |                 |              |       |            |                 |
| SMURS                           | URS      | 03/26/2020    |                       | BRENDA           | PC03200033              | 150007527301         |                          | you are                   | elooking            | for and           | click the        | e date.      | (You            |              |       |            |                 |
| SMURS                           | URS      | 08/26/2020    |                       | BRENDA           | PC08200026              | 150007527301         |                          |                           |                     | scroll do         |                  |              |                 |              |       |            |                 |
| SMURS                           | URS      | 09/28/2020    |                       | BRENDA           | PC09200029              | 150007527301         |                          | Пау                       |                     |                   |                  |              |                 |              |       |            |                 |
| SMURS                           | URS      | 10/27/2020    |                       | BRENDA           | PC10200031              | 150007527301         |                          |                           |                     | month             | s)               |              |                 |              |       |            |                 |
| SMURS                           | URS      | 12/29/2020    |                       | BRENDA           | PC12200028              | 150007527301         |                          |                           |                     |                   |                  |              |                 |              |       |            |                 |
| SMURS                           | URS      | 02/28/2022    |                       | BRENDA           | PC02220027              | 150007527301         |                          |                           |                     |                   |                  |              |                 |              |       |            |                 |
| SMURS                           | URS      | 06/28/2022    |                       | BRENDA           | PC06220029              | 150007527301         |                          |                           |                     |                   |                  |              |                 |              |       |            |                 |
| SMURS                           | URS      | 09/27/2022    | HOVIS                 | BRENDA           | PC09220025              | 150007527301         |                          |                           |                     |                   |                  |              |                 |              |       |            |                 |

-

SMURS

SMURS

URS 10/26/2022 HOVIS BRENDA PC10220028 150007527301

URS 11/28/2022 HOVIS BRENDA PC11220026 150007527301

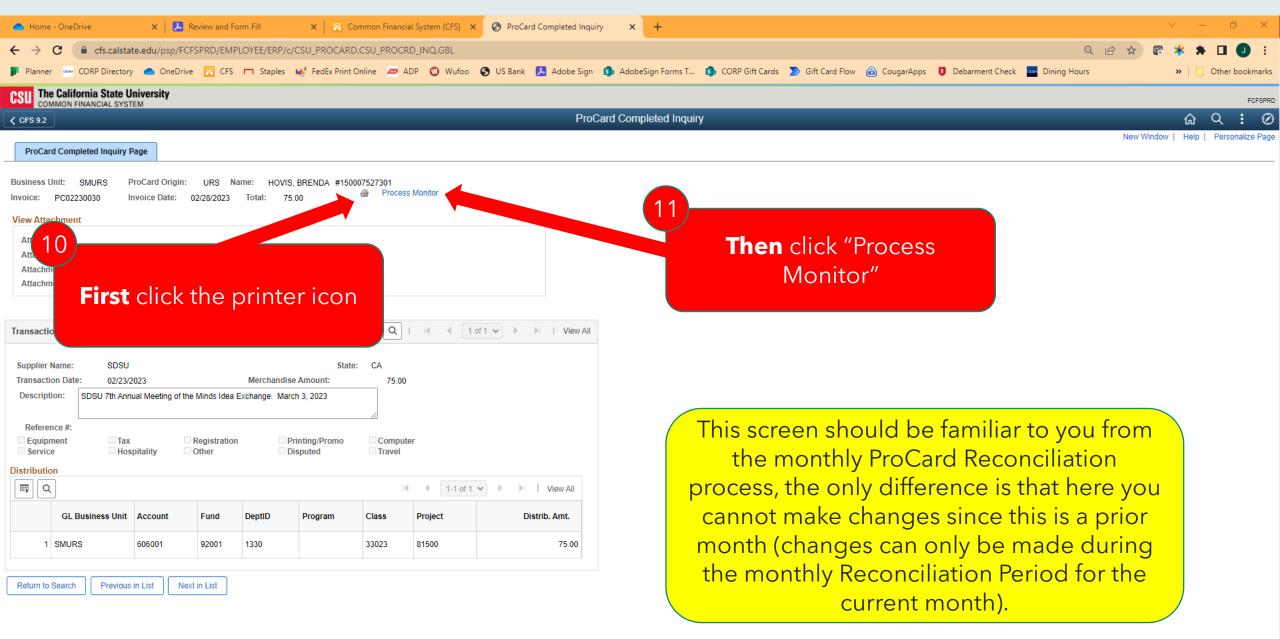

| S Proc   | ess Monitor            |                   | × +                |                 |              |              |          |           |             |            |           |         |             |          |                |           |                                                                               |
|----------|------------------------|-------------------|--------------------|-----------------|--------------|--------------|----------|-----------|-------------|------------|-----------|---------|-------------|----------|----------------|-----------|-------------------------------------------------------------------------------|
| ← →      | G                      |                   |                    | SPRD/EMPLOYEE/E |              | _            |          |           |             |            | -         |         |             |          |                | _         | Q 🖄 🛠 🖬 🚺 :                                                                   |
| Planr    |                        |                   |                    | 🚹 CFS 🥅 Sta     | ples Made Fe | edEx Print C | Online 🛷 | ADP 💟     | Wufoo 🕤     | US Bank    | 🔊 Adobe S | ign 🚺 A | dobeSign Fo | orms T 🚺 | CORP Gift Care | ls ᢧ Gift | t Card Flow 🔞 CougarApps 🟮 Debarment Check 🔤 Dining Hours 🔋 🗌 Other bookmarks |
| CSU      | COMMON F               | INANCIAL SY       | University<br>STEM |                 |              |              |          |           |             |            |           |         |             |          |                |           | FCFSPRD                                                                       |
| Print I  | Requisition            |                   | _                  |                 |              |              |          |           |             |            |           | Proc    | ess Mon     | itor     | _              |           | 값 오 <b>:</b> Ø                                                                |
| Proc     | ess List               | <u>S</u> erver Li | st                 |                 |              |              |          |           |             |            |           |         |             |          |                |           | New Window   Help   Personalize Pag                                           |
| View Pro | ocess Rec              | quest For         |                    |                 |              |              |          |           |             |            |           |         |             |          |                |           |                                                                               |
| User     | ID 68100               | 263754 Q          | Туре               |                 | ✓ La         | ast          | ~        |           | 1           | Days       | ~         | Refr    | esh         |          |                |           | 12                                                                            |
| Ser      | /er                    | ~                 | Name               |                 | Q Ins        | stance Fro   | om       |           | nstance To  |            |           | Cle     | ar          |          |                |           | Click "Refresh" until Run Status shows                                        |
| Run S    |                        |                   |                    | ibution Status  |              | ~            |          | On Refre  | - <b>b</b>  |            |           | Res     | et          |          |                |           | "Success" and Distribution Status                                             |
|          |                        |                   |                    |                 |              |              | J M Save | Oli Kelle | 311         | Report Man | lager     |         |             |          |                |           |                                                                               |
| -        |                        |                   |                    |                 |              |              |          |           |             |            |           |         |             |          |                |           | shows "Posted" on the top row. This                                           |
| ▼ Proce  | _                      |                   |                    |                 |              |              |          |           |             |            |           | 14      | 4 1         | 2 of 2 🗸 |                | /iew All  | may take approximately 30 seconds,                                            |
|          | ~                      |                   |                    |                 | Process      |              |          |           |             |            |           |         | Distributio |          |                |           | and you may need to click "Refresh"                                           |
| Select   | Instance               | Seq.              | Process            |                 | Name         | User         |          | Run Dat   | a/Time      |            | Run S     |         | Status      | Detail   | s Action       | S         | multiple times                                                                |
|          | 25332397               | 7                 | SQR Re             | port            | PORQ010      | 68100        | 263754   | 04/20/20  | 23 5:02:53P | M PDT      | Succe     | ss      | Posted      | Detail   | s <b>v</b> Ac  | tions     | inducipie times                                                               |
|          | 25331930               | )                 | Applicati          | on Engine       | FS_BP        | 68100        | 263754   | 04/20/20  | 23 4:26:51P | M PDT      | Succe     | ss      | Posted      | Detail   | s ▼Ac          | tions     |                                                                               |
| Save     | o Requisitio<br>Notify |                   |                    |                 |              |              |          |           |             |            |           |         |             | 13       |                |           |                                                                               |
|          |                        |                   |                    |                 |              |              |          |           |             |            |           |         |             |          | tatuse         | es, cli   | see the correct<br>ick "Details" on<br>top row.                               |

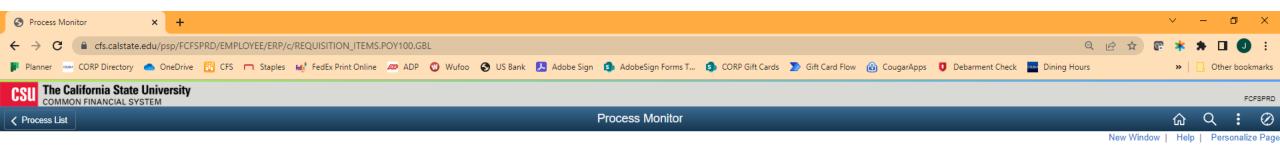

## Process Detail

#### Process

| Instance   | 25332397 | Туре                | SQR Report            |
|------------|----------|---------------------|-----------------------|
| Name       | PORQ010  | Description         | Requisition Print SQR |
| Run Status | Success  | Distribution Status | Posted                |

### Run

| Run Control ID | PRINT  |
|----------------|--------|
| Location       | Server |
| Server         | PSUNX2 |
| Recurrence     |        |

Update Process Hold Request Queue Request Cancel Request Delete Request Re-send Content

#### Date/Time

 Request Created On
 04/20/2023
 5:10:37PM PDT

 Run Anytime After
 04/20/2023
 5:02:53PM PDT

 Began Process At
 04/20/2023
 5:11:09PM PDT

 Ended Process At
 04/20/2023
 5:11:23PM PDT

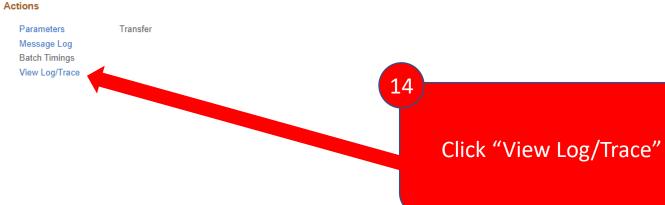

Restart Request

OK Cancel

| +                        |                                                                                                    |                                                                                                    |                                                                                                    |                                                                                                    |                                                                                                    |                                                                                                    |                                                                                                    |
|--------------------------|----------------------------------------------------------------------------------------------------|----------------------------------------------------------------------------------------------------|----------------------------------------------------------------------------------------------------|----------------------------------------------------------------------------------------------------|----------------------------------------------------------------------------------------------------|----------------------------------------------------------------------------------------------------|----------------------------------------------------------------------------------------------------|
|                          |                                                                                                    |                                                                                                    |                                                                                                    |                                                                                                    |                                                                                                    |                                                                                                    |                                                                                                    |
| /FCFSPRD/EMPLOYEE/ERP/c/ | /REQUISITION_ITEMS.POY100.GBL                                                                                                    |                                                                                                    |                                                                                                    |                                                                                                    |                                                                                                    |                                                                                                    | ୧ 🖻 ☆ 🕼                                                                                                    |
| Drive 🔃 CFS 🥅 Staples    | ൽ FedEx Print Online 🛷 ADP 🕥 Wufoo 🕻                                                                                                    | 🔇 US Bank 😕 Adobe Sign 🛐                                                                                                    | AdobeSign Forms T 🜖                                                                                                    | CORP Gift Cards 🔰 Gi                                                                                                    | ift Card Flow 💧 CougarAp                                                                                                    | ps 🟮 Debarment Check 🚥                                                                                                    | Dining Hours                                                                                                    |
| sity                     |                                                                                                    |                                                                                                    |                                                                                                    |                                                                                                    |                                                                                                    |                                                                                                    |                                                                                                    |
|                          |                                                                                                    | Pro                                                                                                    | ocess Monitor                                                                                                    |                                                                                                    |                                                                                                    |                                                                                                    |                                                                                                    |
|                          |                                                                                                    |                                                                                                    |                                                                                                    |                                                                                                    |                                                                                                    |                                                                                                    | New Window                                                                                                    |
|                          |                                                                                                    |                                                                                                    |                                                                                                    |                                                                                                    |                                                                                                    |                                                                                                    |                                                                                                    |
|                          |                                                                                                    |                                                                                                    |                                                                                                    |                                                                                                    |                                                                                                    |                                                                                                    |                                                                                                    |
| Process Instance 2533239 | 7 Message Log                                                                                                    |                                                                                                    |                                                                                                    |                                                                                                    |                                                                                                    |                                                                                                    |                                                                                                    |
|                          |                                                                                                    |                                                                                                    |                                                                                                    |                                                                                                    |                                                                                                    |                                                                                                    |                                                                                                    |
|                          |                                                                                                    |                                                                                                    |                                                                                                    |                                                                                                    |                                                                                                    |                                                                                                    |                                                                                                    |
|                          |                                                                                                    |                                                                                                    |                                                                                                    |                                                                                                    |                                                                                                    |                                                                                                    |                                                                                                    |
|                          |                                                                                                    |                                                                                                    |                                                                                                    |                                                                                                    |                                                                                                    |                                                                                                    |                                                                                                    |
| 5 1 1 5 . 00             | 22022                                                                                                    |                                                                                                    |                                                                                                    |                                                                                                    |                                                                                                    |                                                                                                    |                                                                                                    |
| Expiration Date 06/0     | 04/2023                                                                                                    |                                                                                                    |                                                                                                    |                                                                                                    |                                                                                                    |                                                                                                    |                                                                                                    |
|                          |                                                                                                    |                                                                                                    |                                                                                                    |                                                                                                    |                                                                                                    |                                                                                                    |                                                                                                    |
| File Size (bytes)        | Datatime Created                                                                                                    |                                                                                                    |                                                                                                    |                                                                                                    |                                                                                                    |                                                                                                    |                                                                                                    |
|                          |                                                                                                    |                                                                                                    |                                                                                                    |                                                                                                    |                                                                                                    |                                                                                                    |                                                                                                    |
|                          |                                                                                                    |                                                                                                    |                                                                                                    |                                                                                                    |                                                                                                    |                                                                                                    |                                                                                                    |
| 5,089                    | 04/20/2023 5:11:23.004026PM PDT                                                                                                    |                                                                                                    |                                                                                                    |                                                                                                    |                                                                                                    |                                                                                                    |                                                                                                    |
|                          | 04/20/2023 5:11:23.004026PM PDT                                                                                                    |                                                                                                    |                                                                                                    |                                                                                                    |                                                                                                    |                                                                                                    |                                                                                                    |
|                          | 12                                                                                                    |                                                                                                    |                                                                                                    |                                                                                                    |                                                                                                    |                                                                                                    |                                                                                                    |
| Distribution ID          |                                                                                                    |                                                                                                    |                                                                                                    |                                                                                                    |                                                                                                    |                                                                                                    |                                                                                                    |
| 68100263754              |                                                                                                    | Click the lin                                                                                                    | to the PD                                                                                                    | <b>C</b>                                                                                                    |                                                                                                    |                                                                                                    |                                                                                                    |
|                          |                                                                                                    |                                                                                                    |                                                                                                    |                                                                                                    |                                                                                                    |                                                                                                    |                                                                                                    |
|                          |                                                                                                    |                                                                                                    |                                                                                                    |                                                                                                    |                                                                                                    |                                                                                                    |                                                                                                    |
|                          | Drive Image: CFS Staples   sity Staples   Process Instance SQR Rep Process Type SQR Rep Information Date 6/2 6/2 | eDrive CFS ■ Staples Met FedEx Print Online 20 ADP 20 Wufoo<br>sity<br>Process Instance 25332397 Message Log<br>Process Type SQR Report<br>Expiration Date 06/04/2023<br>File Size (bytes) Datetime Created<br>1,670 04/20/2023 5:11:23.004026PM PDT<br>5,089 04/20/2023 5:11:23.004026PM PDT<br>04/20/2023 5:11:23.004026PM PDT<br>04/20/2023 5:11:23.004026PM PDT<br>15,089 04/20/2023 5:11:23.004026PM PDT<br>15,089 04/20/2023 5:11:23.004026PM PDT<br>15,080 04/20/2023 5:11:23.004026PM PDT<br>15,080 04/20/2000 04/20/2000 04/2000000000000 | BY CFS Staples Sector Print Online ADP Wufoo US Bank Adobe Sign Sector Print   Process Instance 25332397 Process Type SQR Report File Size (bytes) 04/20/2023 5:11:23.004026PM PDT 5,089 04/20/2023 5:11:23.004026PM PDT 04/20/2023 5:11:23.004026PM PDT 15 05stribution ID Canonocated Canonocated 16 Canonocated 17 18 | Process Instance 25332397 Message Log Process Type SQR Report File Size (bytes) Datetime Created 1.670 04/20/2023 5.11.23.004026PM PDT 5.089 04/20/2023 5.11.23.004026PM PDT 0.420/2023 5.11.23.004026PM PDT 0.420/2023 5.11.23.004026PM PDT | Bit I Steples       Met FedEx Print Online       APP       Wudro       US Bank       Adobe Sign       Adobe Sign Forms T.       CORP Git Carls       S G         situ       Process Monitor         Process Instance       25332397       Message Log         Process Type       SQR Report         File Size (bytes)       Datetime Created         1,670       0420/2023         60/04/2023         1,670       0420/2023         5,089       0420/2023         611.23       0420/2023         125 | CPS       T       Staple:       ***       Fedes Print Online       @ ADP       Wulco       @ Us Bank       ***       Addbed Sign Forms T.       @ CORP Git Cards       > Git Card Row       @ CougeAdep         sity       Processs Monitor         Processs Instance       25332397       Message Log         Process Type       SQR Report       #************************************ | Construction       Construction       Construction <td< td=""></td<> |

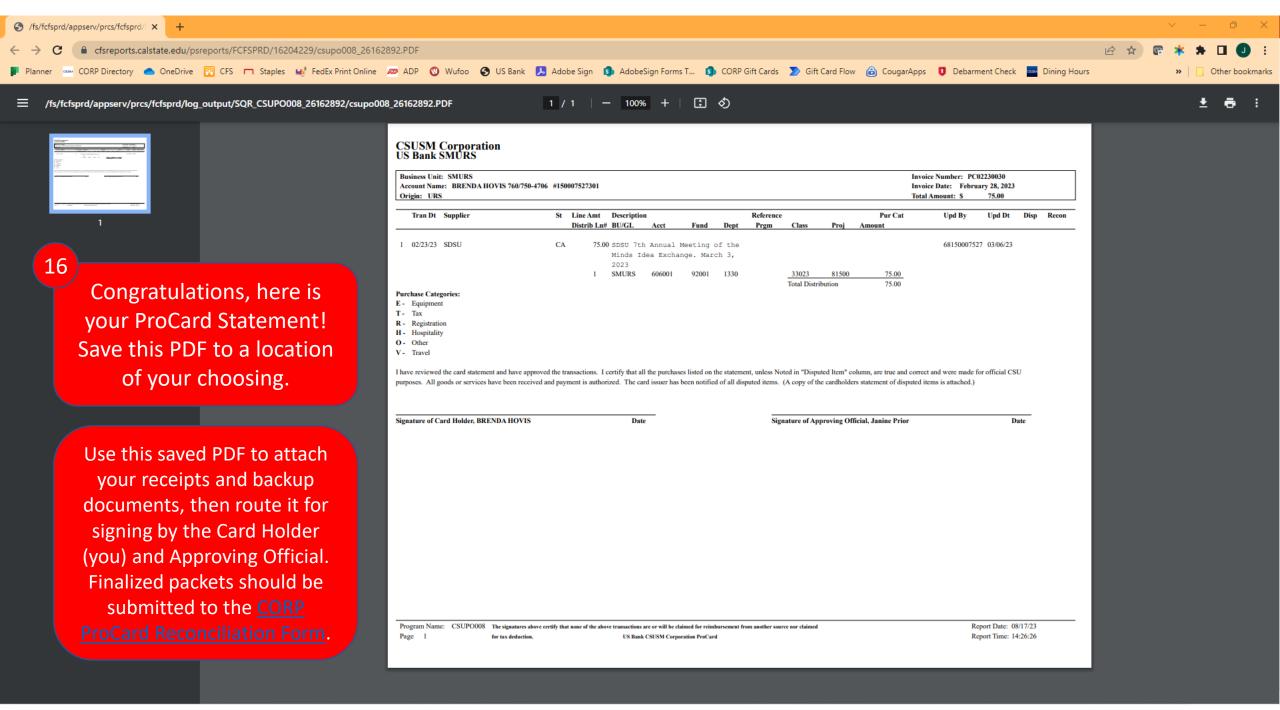